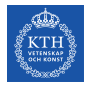

## SF2930 - Regression analysis KTH Royal Institute of Technology, Stockholm

Lecture 12 – Variable selection and model building (MPV 10, Iz 5.8, HTW 2.1-2.3, 2.4.1-2.4.2, HTF 3.6)

February 18, 2022

# Todays lecture

- *•* Equivalent definitions of ridge regression
- *•* Penalized least squares
- *•* LASSO
- *•* Model selection
	- Bests subsets regression
	- Stepwise forward selection
	- Stepwise backwards selection
	- Criteria for selecting the "best" model
- *•* Consequences of model mis-specification

# Alternative definitions of ridge regression estimates

### Theorem

*The following definitions are equivalent definitions of the RRE for* β*.*

1. 
$$
\hat{\beta}_T^{(1)}(t) = (X^R X + tI)^{-1} X^T y
$$

2. 
$$
\hat{\beta}_R^{(2)}(t) = \arg \min_{\beta} ||\mathbf{y} - X\beta||_2^2 + t||\beta||_2^2
$$

3. 
$$
\hat{\beta}_R^{(3)}(t) = \arg \min_{\boldsymbol{\beta} \colon \|\boldsymbol{\beta}\|_2^2 \le t'(t)} \|\mathbf{y} - X\boldsymbol{\beta}\|_2^2
$$

Note that in all cases, we do not want to apply the penalty to  $\beta_0$ , and hence you have to be careful if *X* and y are not normalized.

# Ridge regression and penalized least squares

### Ridge regression

$$
\hat{\boldsymbol{\beta}}_R = \argmin_{\boldsymbol{\beta}} \|\mathbf{y} - X\boldsymbol{\beta}\|_2^2 + t\|\boldsymbol{\beta}\|_2^2 = \argmin_{\beta : \|\beta\|_2 \le t'(t)} \|\mathbf{y} - X\boldsymbol{\beta}\|_2^2.
$$

#### Penalized least squares

More generally, we would replace  $\|\boldsymbol{\beta}\|_2^2$  by any penalty function  $p(\boldsymbol{\beta})$ , to get

$$
\hat{\boldsymbol{\beta}} \coloneqq \argmin_{\boldsymbol{\beta}} \| \mathbf{y} - X\boldsymbol{\beta} \|_2^2 + tp(\boldsymbol{\beta}).
$$

Setting  $p(\boldsymbol{\beta}) = ||\boldsymbol{\beta}||_q^q$ , we obtain

$$
\hat{\boldsymbol{\beta}} := \argmin_{\boldsymbol{\beta}} \|\mathbf{y} - X\boldsymbol{\beta}\|_2^2 + t\|\boldsymbol{\beta}\|_q^q = \argmin_{\boldsymbol{\beta}: \ \|\boldsymbol{\beta}\|_q \le t'(t)} \|\mathbf{y} - X\boldsymbol{\beta}\|_2^2.
$$

Ridge regression and penalized least squares

 $q = 3$ -0.5 0.5 1.0 1.5 2.0 2.5 1.0 2.5 arg min  $β: \|\overset{\sim}{β}\|_3 \leq t'(t)$  $||y - X\beta||_2^2$  $q=1$ -0.5 0.5 1.0 1.5 2.0 2.5 1.0 1.5 2.0 2.5  $arg min$ <br> $\beta: \|\beta\|_1 \leq t'(t)$  $||y - X\beta||_2^2$  $q = 2$ -0.5 0.5 1.0 1.5 2.0 2.5 -0.5 1.0 2.5  $\arg \min_{\beta: \|\beta\|_2 \leq t'(t)} \|\mathbf{y} - X\boldsymbol{\beta}\|_2^2$  $q = 0.5$ -0.5 0.5 1.0 1.5 2.0 2.5 -0.5 1.0 1.5 2.0 2.5  $\argmin_{\beta : \|\beta\|_{0.5} \leq t'(t)} \|y - X\beta\|_2^2$  $q = 1.5$ -0.5 0.5 1.0 1.5 2.0 2.5 -0.5 2.5  $\argmin_{\beta : \|\beta\|_{1.5} \leq t'(t)} \|y - X\beta\|_2^2$  $q=0$ -0.5 0.5 1.0 1.5 2.0 2.5 -0.5 1.5 2.0 2.5  $arg min$ <br> $\beta: \|\beta\|_0 \leq t'(t)$  $||y - X\beta||_2^2$ 

# Least Absolute Shrinkage and Selection Operator (LASSO)

### LASSO

Choosing *q* = 1, we obtain the *LASSO estimator*

$$
\hat{\beta}_L = \underset{\beta}{\arg \min} \| \mathbf{y} - X\beta \|_2^2 + t \|\beta\|_1 = \underset{\beta : \ \|\beta\|_1 \le t'(t)}{\arg \min} \| \mathbf{y} - X\beta \|_2^2.
$$

### **Properties**

- *•* As with ridge regression, one can show that LASSO estimates generally has a smaller variance than LSE, but has a small bias.
- *•* If *X* is orthonormal, then

$$
\hat{\boldsymbol{\beta}}_R(t) = \hat{\boldsymbol{\beta}}/(1+t) \qquad \text{and} \qquad \hat{\beta}_{L,j} = \operatorname{sgn} \hat{\beta}_j(|\hat{\beta}_j| - t)_+
$$

In particular, LASSO is a *shrinkage operator*.

- *•* There are no formulas for standard errors for LASSO estimates, and hence we have to use bootstrap estimate errors.
- *•* The larger *t* is, the more coefficients will be set to zero.

# LASSO profiles

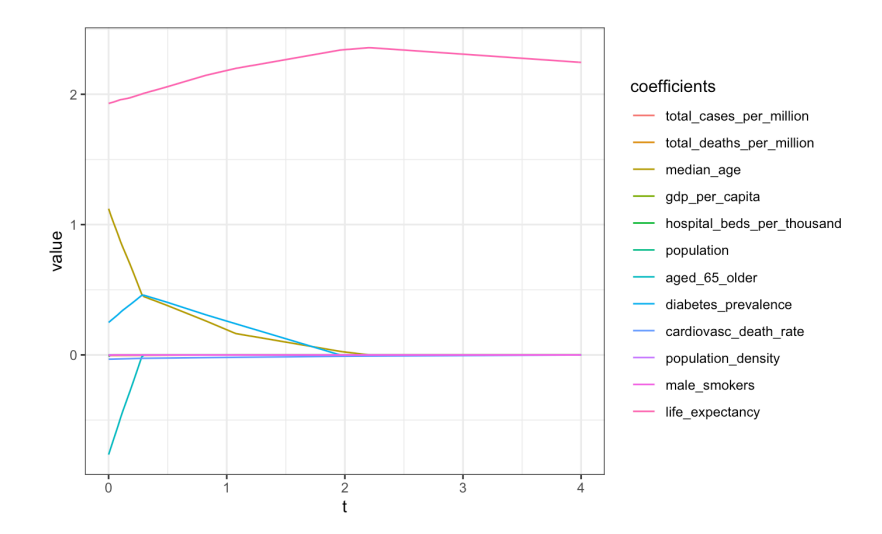

# How can we efficiently compute the LASSO profiles?

### **Motivation**

Assume first that we only have one regressor, so that  $y = \beta x + \varepsilon$ , and that y and x are both on standard form. Then

$$
\hat{\beta}(t) = \arg\min_{\beta} (\mathbf{y} - \mathbf{x}\beta)^{T} (\mathbf{y} - \mathbf{x}\beta) + t|\beta|
$$

$$
f(\beta) := (\mathbf{y} - \mathbf{x}\beta)^{T} (\mathbf{y} - \mathbf{x}\beta) + t|\beta|
$$

$$
f'(\beta) = -2\mathbf{y}^{T}\mathbf{x} + 2\beta\mathbf{x}^{T}\mathbf{x} + t\operatorname{sgn}\beta
$$

$$
\hat{\beta}(t) = \begin{cases} \mathbf{y}^{T}\mathbf{x} - \frac{t\operatorname{sgn}\mathbf{y}^{T}\mathbf{x}}{2} & \text{if } \mathbf{y}^{T}\mathbf{x} > t/2\\ 0 & \text{else} \end{cases} = \operatorname{sgn}(\mathbf{y}^{T}\mathbf{x}) \cdot (|\mathbf{y}^{T}\mathbf{x}| - t/2) +
$$

# How can we efficiently compute the LASSO profiles?

### Cyclic coordinate descent

- 1. Pick some arbitrary initial value for each regression coefficient,  $\beta_1^0, \beta_2^0, \ldots, \beta_k^0$ .
- 2. To update  $\beta_i^0$ , pick  $\hat{\beta}_i$  which minimizes

$$
g(\beta_i) := \|\mathbf{y} - \sum_{j \neq i} X_{\cdot j} \beta_j^0 - X_{\cdot i} \beta_i\|_2^2 + \overbrace{t \beta_i + t}^{\text{min}} \sum_{j \neq i}^{\beta} \beta_j.
$$

By the above argument, we have  $\hat{\beta}_i = (\text{sgn}\,\mathbf{r}_{-i}^T\mathbf{x}_i) \cdot (\left|\mathbf{r}_{-i}^T\mathbf{x}_i - t/2\right|)$ , where  $\mathbf{r}_{-i} \coloneqq \mathbf{y} - \sum_{j\neq i} X_{\cdot j} \beta_j^0.$  Update  $\beta_i^0$  by letting  $\beta_i^0 \mapsto \hat{\beta}_i.$ 

3. Repeat this procedure, lopping through all regression coefficients until the coefficients converge.

Since the initial problem is convex and has a unique minimum,  $(\beta_1^0, \beta_2^0, \ldots, \beta_k^0)^T$  will converge to  $\hat{\boldsymbol{\beta}}_{LASSO}$ .

# How can we efficiently compute the LASSO profiles?

#### Least angle regression

- 1. Start with residual  $\mathbf{r} = \mathbf{y}$ ,  $\beta(0) \equiv 0$ , and active set  $\mathcal{A} = \emptyset$ *.*
- 2. Find the predictor  $\mathbf{x}_j$  which maximizes  $\tau_0 := |\mathbf{r}_0^T \mathbf{x}_j|$ . Define the *active set*  $\mathcal{A} := \{i\}$  and  $X_{\mathcal{A}} = \mathbf{x}_i$ .
- 3. Repeat the following for  $i = 1, 2, \ldots$ :
	- 3.1 Define  $\delta := \tau_{i-1}^{-1} (X_{\mathcal{A}}^T X_{\mathcal{A}})^{-1} X_{\mathcal{A}}^T \mathbf{r}_{i-1}.$
	- 3.2 Define  $\Delta := \delta \mathbf{1}_A$ .
	- 3.3 Move  $\beta$  in direction  $\Delta$  until the time *t* when another regressor  $\ell \notin \mathcal{A}$ has the same correlation with  $\mathbf{r}' := \mathbf{y} - X\boldsymbol{\beta}(t)$  as the coefficients in *A.*
	- 3.4 Set  $A = A \cup \{\ell\}$  and  $\mathbf{r} = \mathbf{r}'$

### How do we choose *t*?

- *•* Small *t* better fit and less bias
- *•* Large *t* simpler model and smaller variance

### Method (cross-validation)

- 1. Partition the data set S up into m samples  $V_1, V_2, \ldots, V_m$  of equal size (validation sets).
- 2. For each *t* and each  $j \in \{1, 2, \ldots, m\}$ , use  $T_j \coloneqq S \setminus V_j$  as a training set to find  $\hat{{\boldsymbol \beta}}_L^{T_j}(t),$  and estimate the prediction error by

$$
\widehat{PE}_j(t) := \frac{1}{|V_j|} \sum_{i \in V_j} (y_i - \mathbf{x}_i^T \hat{\beta}_L^{T_j}(t))^2, \qquad \widehat{PE}(t) := \frac{1}{m} \sum_j \widehat{PE}_j(t)
$$

- 3. Plot *P* (*E*(*t*) as a function of *t.* This plot is called a *cross-validation error curve*.
- 4. Pick *t* which "almost" minimizes this error.

### How do we choose *t*?

.

- *•* Small *t* better fit and less bias
- *•* Large *t* simpler model and smaller variance

#### The cross-validation error curve

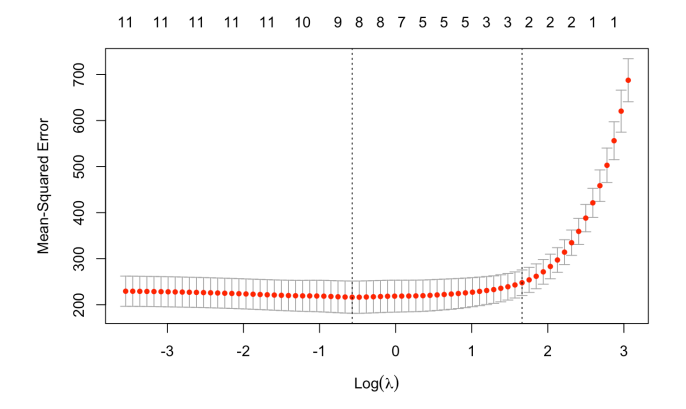

# Ridge vs. LASSO

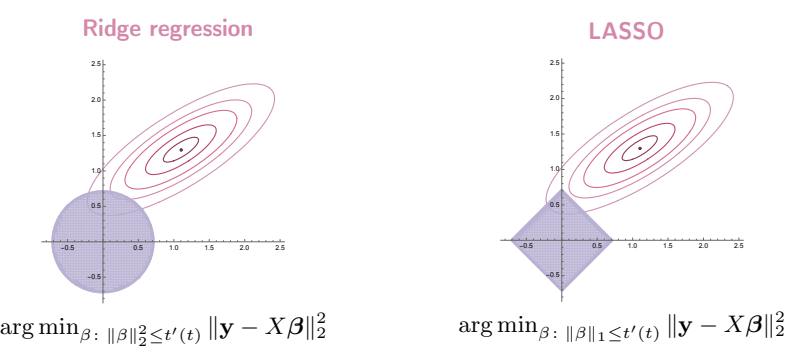

### **Comparison**

- *•* LASSO will in general force some of the coefficients to be equal to zero, which corresponds to deleting the corresponding regressors from the model.
- *•* LASSO estimates tends to be better than RRE when only a few of the "true" coefficients are non-zero, while RRE is generally better than LASSO if  $\beta$  is not sparse.

## LASSO and elastic net

### Ridge regression

$$
\underset{\beta: \ \|\beta\|_2^2 \le t'(t)}{\arg \min} \ \|\mathbf{y} - X\boldsymbol{\beta}\|_2^2 = \underset{\boldsymbol{\beta}}{\arg \min} \ \|\mathbf{y} - X\boldsymbol{\beta}\|_2^2 + t\|\boldsymbol{\beta}\|_2^2
$$

LASSO

$$
\underset{\beta: \|\beta\|_1 \le t'(t)}{\arg \min} \|\mathbf{y} - X\boldsymbol{\beta}\|_2^2 = \underset{\boldsymbol{\beta}}{\arg \min} \|\mathbf{y} - X\boldsymbol{\beta}\|_2^2 + t\|\boldsymbol{\beta}\|_1
$$

Elastic net

$$
\underset{\beta}{\arg\min} \|\mathbf{y} - X\beta\|_2^2 + t\big(\alpha\|\beta\|_1 + \frac{1-\alpha}{2}\|\beta\|_2^2\big)
$$

# Ridge vs. LASSO

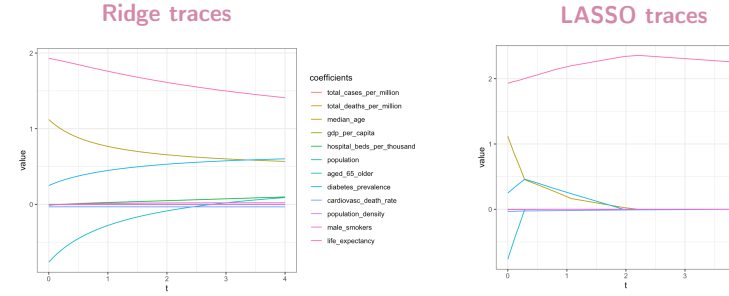

coefficients

 $-$  median and

 $\longrightarrow$  population

- gdp\_per\_capita

- aged 65 older

- diabetes prevalence

- cardiovasc\_death\_rate

- population density

- male\_smokers

- ife\_expectancy

- total cases per million

- total deaths per million

- hospital beds per thousand

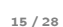

### Criteria for selecting the "best" model

### Adjusted  $R^2$

$$
R^2 = 1 - \frac{SS_{Res}(S)}{SS_R} \quad \text{and} \quad R^2_{Adj}(S) := 1 - \frac{SS_{Res}(S)/(n-|S|+1)}{SS_T/(n-1)},
$$

We ideally want to choose the model which for which  $R^2_{Adj}(S)$  is maximal. Residual mean squared

$$
MS_{Res}(S) = \frac{SS_{Res}(S)}{n - |S| - 1}
$$

We ideally want to choose the model which for which *MSRes*(*S*) is minimal. **Deviance** 

$$
\text{deviance} = 2 \log \frac{L_{\text{model}}}{L_{\text{saturated model}}}
$$
  

$$
L_{\text{model}} \propto e^{-\|\mathbf{y} - X\hat{\beta}\|_2^2/2\sigma^2}, \qquad L_{\text{saturated model}} \propto \prod e^{(y_i - y_i)^2/2\sigma^2}
$$

Criteria for selecting the "best" model

The Akaike Information Criterion (AIC)

$$
AIC := -2\log L + 2(|S|+1) \stackrel{\text{if using LSE}}{=} 2n \log \frac{SS_{Res}(S)}{n} + 2(|S|+1).
$$

Bayesian Information Criterion (BIC)

$$
BIC := -2\log L + (|S|+1)\log n \stackrel{\text{if using LSE}}{=} n\log \frac{SS_{Res}(S)}{n} + (|S|+1)\log n.
$$

### Criteria for selecting the "best" model

Mallows' Cp-statistic

$$
C_p(S) := \frac{SS_{Res}(S)}{\hat{\sigma}^2} - (n - 2(|S| + 1))
$$

which is an estimate of the *standardized total mean square error*

$$
\Gamma_S = \frac{\mathbb{E}\big[\|\hat{y}(S) - \mathbb{E}[y]\|_2^2\big]}{\sigma^2} = \frac{\left\|\mathbb{E}\big[\hat{y}(S)\big] - \mathbb{E}[y]\right\|_2^2 + \text{tr} \operatorname{Var}\big(\hat{y}(S)\big)}{\sigma^2}
$$

If the model has little bias, then  $C_p(S) \approx |S|$ .

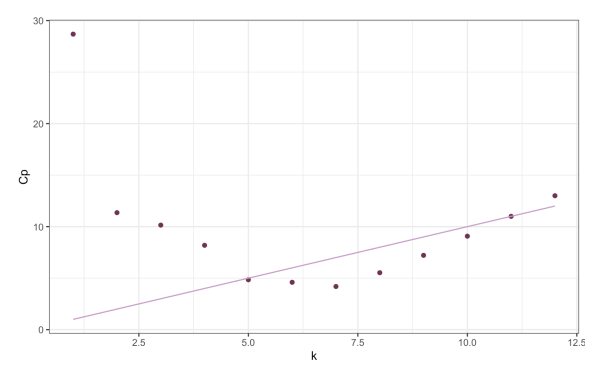

## Best subsets regression

#### Idea

Find the best model using some subset of the regressors by calculating the regression coefficients for each possible subset of the regressors, and then choose the "best model".

#### Of all models with *j* regressors, which is best?

The model which minimizes sum  $SS_{Res} = ||\mathbf{e}||_2^2 = ||\mathbf{y} - \hat{\mathbf{y}}||_2^2$ .

### **Comments**

• If we initially have *k* regressors, excluding the intercept  $\beta_0$ , then there are 2*<sup>k</sup>* different such subsets, and hence if *k* is large, we will need to compare many models...

# Example

```
dff \leq df00
2 dff $ continent <- NULL
 dff$ location \leq NULL
4
5 library (" leaps ")
6 model \leq regsubsets (people_fully_vaccinated_per_hundred~.,
      data = dff, nvmax = 4)
7
8 summary ( model )
```
- *•* 1 regressor
	- life\_expectancy
- *•* 2 regressors
	- life\_expectancy
	- gdp\_per\_capita
- *•* 3 regressors
	- life\_expectancy
	- gdp\_per\_capita
	- cardiovascular\_death\_rate
- *•* 4 regressors
	- life\_expectancy
	- gdp\_per\_capita
	- cardiovascular\_death\_rate
	- diabetes\_prevalence
- *•* 5 regressors
	- life\_expectancy
	- gdp\_per\_capita
	- cardiovascular\_death\_rate
	- aged\_65\_older
	- median\_age
- 1 which  $max$  (summary (bsrmodel)  $ad$ ir2) # 7
- $2$  which . min (summary (bsrmodel)  $f$ cp) # 7
- 3 which . min ( summary (bsrmodel )  $b$  bic )  $#$  2 20 / 28

# Stepwise forward selection

### Algorithm

Start with a model with no regressors.

Pick a statistic *T* which can be used to compare models, such as *SSRes,* AIC, etc, and a threshold *t* for this statistic.

1. For each regressor *x*, calculate

$$
T(x | \emptyset) = T(x) - T(\emptyset)
$$

- 2. Let  $x_1 := \arg \max T(x | \emptyset)$ . Add  $x_1$  to the model if  $T(x_1 | \emptyset) \ge t$ . If  $T(x | \emptyset) < t$ , stop and return  $\{\}.$
- 3. Assume that  $x_1, x_2, \ldots, x_j$  has already been added to the model. For each remaining regressor *x*, calculate

$$
T(x|x_1, x_2, \ldots, x_j) = T(x, x_1, x_2, \ldots, x_j) - T(x_1, x_2, \ldots, x_j).
$$

4. Let  $x_{i+1} := \arg \max T(x|x_1, x_2, \ldots, x_i)$ . Include  $x_{i+1}$  in the model if  $T(x|x_1, x_2, \ldots, x_i) \geq t$ . If  $T(x|x_1, x_2, \ldots, x_i) < t$ , stop and return  ${x_1, x_2, \ldots, x_i}.$ 

## Stepwise forward selection

#### **Comments**

The book suggests using *F*-statistics to define

$$
T(x | \emptyset) = \frac{SS_R(x)/1}{SS_{Res}(x)/(n-1-1)}
$$

and

$$
T(x|x_1, x_2, \dots, x_j) = \frac{SS_R(x \mid x_1, x_2, \dots, x_j) / ((j + 1) - 1)}{MS_{Res}(x_1, x_2, \dots, x_j, x)} = \frac{SS_R(x_1, x_2, \dots, x_j, x) - SS_R(x_1, x_2, \dots, x_j)}{SS_{Res}(x_1, x_2, \dots, x_j, x) / (n - (j + 1) - 1)}.
$$

With this choice,

- *• x*<sup>1</sup> will be the regressor which has the largest simple correlation with y*.*
- For each  $j \geq 2$ ,  $x_j$  will be the regressor not yet included in the model which has the largest simple correlation with the residuals from the model  $y = \hat{\beta}_0 + \hat{\beta}_1 x_1 + \ldots + \hat{\beta}_{j-1} x_{j-1}.$

### Example

```
dff \leq -df002 dff $ continent <- NULL
3 dff $ location <- NULL
1 vaccinations _ only <- lm( people _ fully _ vaccinated _ per _ hundred
      \tilde{ } 1, data=dff)
2 forward \leq step (vaccinations only, direction='forward',
      scope=formula(all), trace=0)
```
1 summary (forward)

```
Coefficients :
                  Estimate Std. Error t value Pr(>\vert t \vert)(Intercept) 64.5047523 18.0507915 3.574 0.00305 **
cardiovasc _d_r -0.0597492 0.0298076 -2.004 0.06475 .
gdp _ per _ capita 0.0005934 0.0003216 1.845 0.08626 .
diabetes_prev -1.9051997 1.2394378 -1.537 0.14655
Residual standard error: 8.396 on 14 degrees of freedom
Multiple R-squared: 0.8014, Adjusted R-squared: 0.7589
F- statistic : 18.83 on 3 and 14 DF , p- value : 3.477e -05
```
# Example

```
1 dff \leq df00
2 dff $ continent <- NULL
3 dff $ location <- NULL
```

```
1 vaccinations _ only <- lm( people _ fully _ vaccinated _ per _ hundred
      " 1, data=dff)2 forward \leq step (vaccinations only, direction='forward',
      scope=formula(all), trace=0)
```
#### forward \$ anova

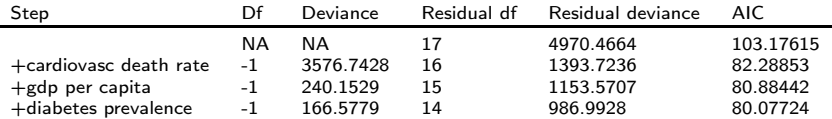

# Stepwise backward elimination

### Algorithm

Start with a model that contains all the regressors.

- 1. Pick some threshold *t.*
- 2. Calculate a statistic  $T(x | x_1, \ldots, x_i)$  for each variable as if it were the last to enter the model. Let  $x_{i+1}$  be the regressor with the smallest *T*-statistic. Remove  $x_1$  from the model if  $T(x | x_1, \ldots, x_i) < t$ .

### **Comments**

Backwards selection might be preferred if we want to ensure that we do not miss any information, while forward selection could keep the final model smaller.

## Example

- $1$  dff  $\leq$  df00
- $2 dff$   $s$  continent  $\leq$  NIII.I.
- $\alpha$  dff $\$ location  $\leq$  NULL

```
1 all \leq lm(people_fully_vaccinated_per_hundred \sim ., data=dff)
2 backward <- step(all, direction='backward', scope=formula(
     all), trace=0)
```
1 summary (backward)

```
Coefficients :
                            Estimate Std. Error t value Pr(>\vert t \vert)(Intercept) 3.089e+02 1.917e+02 1.611 0.1354<br>gdp_per_capita 7.278e-04 3.638e-04 2.001 0.0707
                      gdp _ per _ capita 7.278e -04 3.638e -04 2.001 0.0707
hospital_beds_per_th -2.325e+00 1.563e+00 -1.487 0.1650
aged _65_ older 2.216 e +00 1.045 e +00 2.121 0.0575
cardiovasc _ death _ rate -1.318e -01 6.457e -02 -2.041 0.0659
male_smokers 3.879e-01 2.894e-01 1.340 0.2072<br>life_expectancy -3.611e+00 2.356e+00 -1.533 0.1536
life expectancy -3.611e+00 2.356e+00 -1.533
```
Residual standard error: 8.068 on 11 degrees of freedom Multiple R-squared: 0.856, Adjusted R-squared: 0.7774 F- statistic : 10.89 on 6 and 11 DF , p- value : 0.0004426

## Example

```
dff \leq -df002 dff $ continent <- NULL
3 dff $ location <- NULL
```

```
1 all <- lm(people_fully_vaccinated_per_hundred \tilde{ } ., data=dff)
2 backward <- step(all, direction='backward', scope=formula(
      all), trace=0)
```
#### <sup>1</sup> backward \$ anova

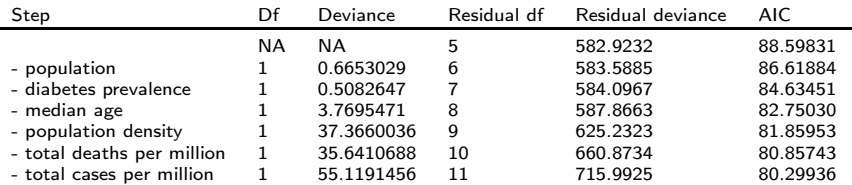

# The consequences of model misspecification

### True model

 $\mathbf{v} = X\boldsymbol{\beta} + \boldsymbol{\varepsilon}, \, \boldsymbol{\varepsilon} \sim N(0, \sigma^2 I).$ 

#### Notation

Let  $X = (X_p, X_r)$  and  $\beta = (\beta_p^T, \beta_r^T)^T$ , so that  $\mathbf{y} = X_p \beta_p + X_r \beta_r + \varepsilon$ . Let  $\hat{\beta}^* = (\hat{\beta}_p^*, \hat{\beta}_r^*, \hat{\sigma}_s^2, \hat{\mathbf{y}}^*$  denote the LS estimates for the full model, and let  $\hat{\beta}_p$ ,  $\hat{\sigma}^2$ , and  $\hat{y}$  be the corresponding estimates for the *reduced* model  $y = X_p \beta_p + \varepsilon$ .

#### **Properties**

Λ (the alias matrix)

- $\bullet$   $\mathbb{E}[\hat{\beta}_p]=\beta_p+\widetilde{(X_p^TX_p)}^{-1}\overline{X_p^TX_r}\beta_r.$  Hence  $\hat{\beta}_p$  is a biased estimator of  $\beta_p$
- *•*  $(y_i e_i^T X_p \hat{\beta}_p)^2$  ≤  $(y_i e_i^T X \hat{\beta}^*)^2$  In other words, removing regressor never increases the variance of the remaining parameters.
- Since  $\hat{\beta}_p$  is biased and the  $MSE(\hat{\beta}_p) = \text{Var}(\hat{\beta}_p) + \text{bias}(\hat{\beta}_p)$ , we might be able to use it to see interesting differeneces between the models. In fact, one can show that  $MSE(\hat{\boldsymbol{\beta}}_p)< MSE(\hat{\boldsymbol{\beta}}_p^*)$  when the deleted variables have regression coefficients which are smaller than the standard errors of their estimates in the full model.
- $\hat{\sigma}_{*}^{2}$  is an unbiased estimate of  $\sigma^{2}$ , but  $\hat{\sigma}^{2}$  is a biased estimator (generally to large) of  $\sigma^2$ .

#### Conclusion

Is can often be adventageous to remove variables, even if this means deviating from the true model.